## **2019 March Moderation - Report**

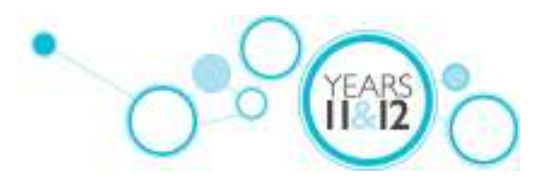

## Meeting Details

ŧ.

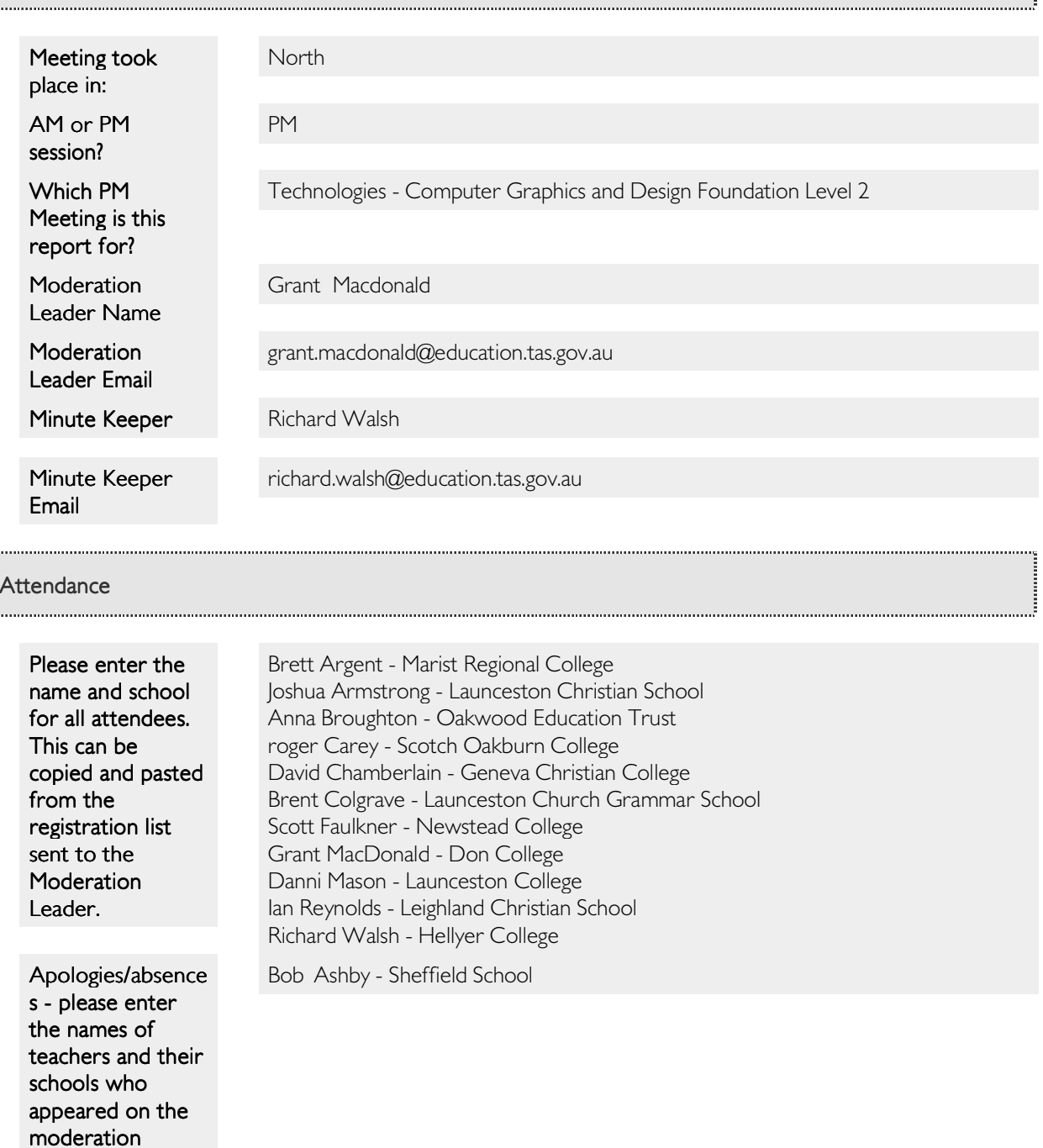

## Moderation Details for Calibration - Sample 1

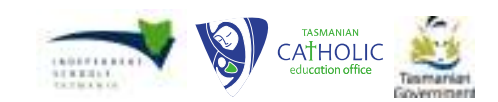

leaders list who did not attend the

meeting.

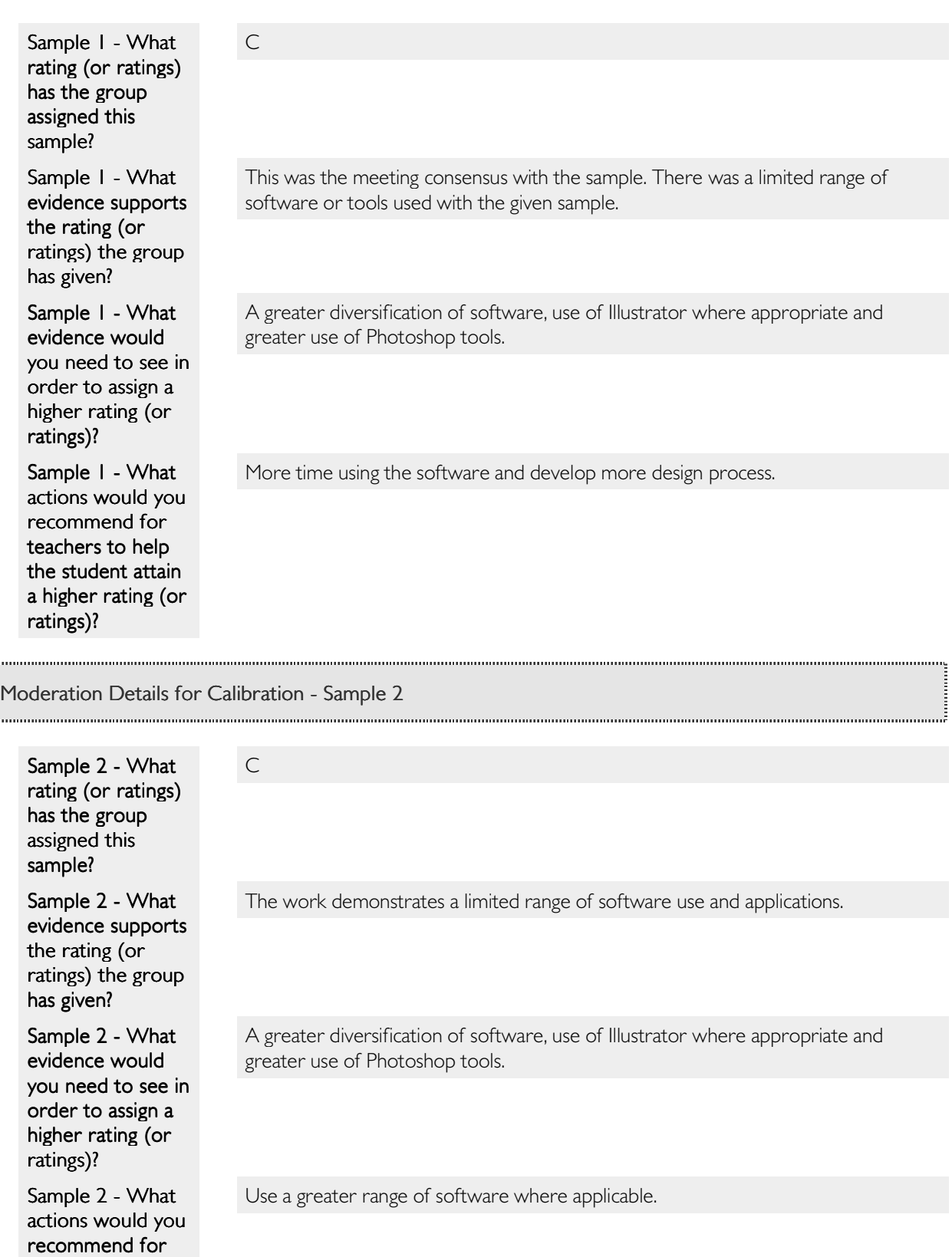

teachers to help the student attain a higher rating (or

## ratings)? ratings)?

i.,

سيبغ

i...........

Moderation Details for Calibration - Sample 3

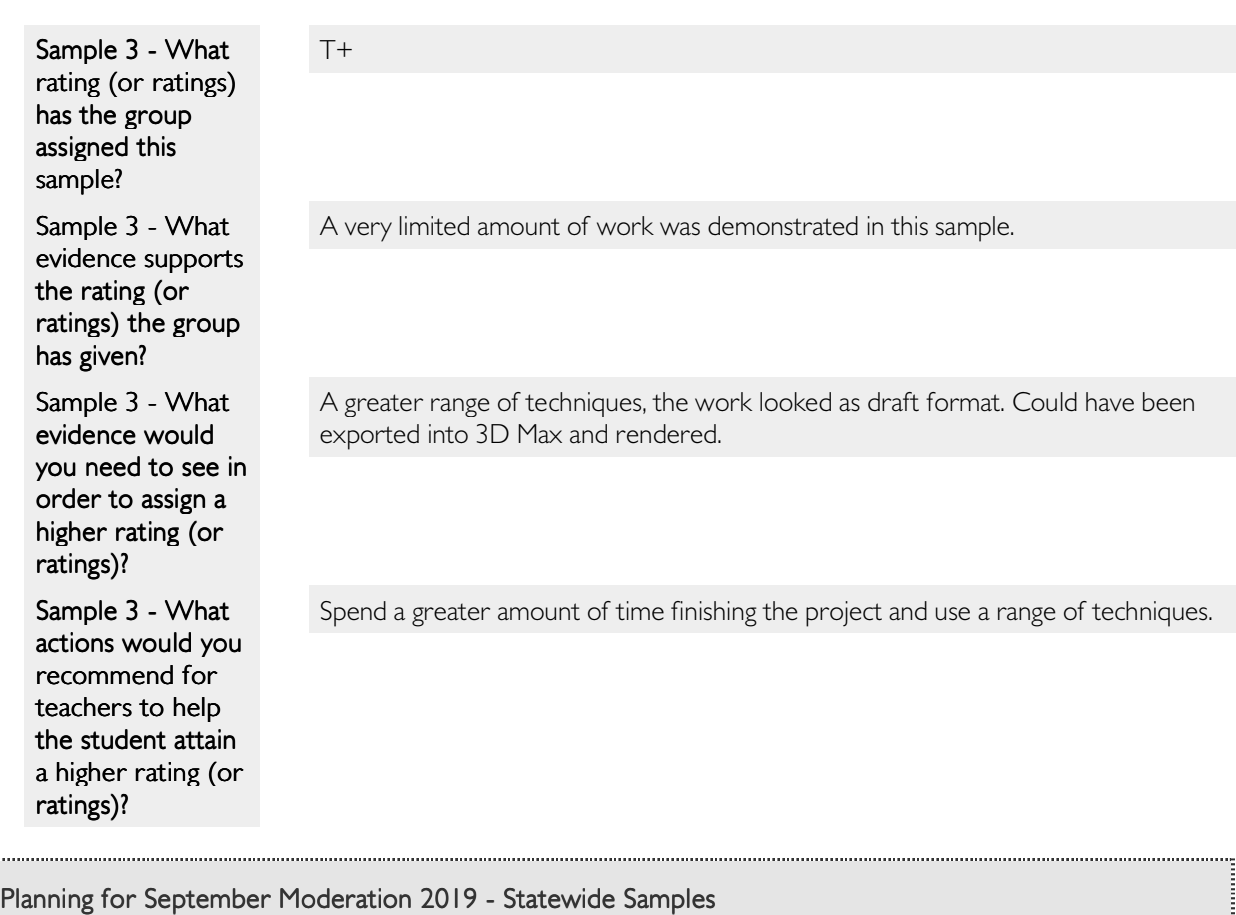

Not required due to QA process For all courses please nominate the criteria and elements (if desired) for moderation. Sharing Resources Course Support

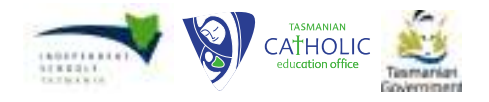

ī.